#### INSTRUCTIONS FOR THE ON-LINE APPLICATION

The Section 904 Municipal Recycling Program Performance Grant Application must be submitted through the Department of Community and Economic Development's (DCED) Electronic Single Application (ESA) website. **Paper and faxed copies will not be accepted.** This change allows DEP to expedite the review process. The link to the on-line application can be found at:

https://www.esa.dced.state.pa.us/Login.aspx

This document will provide instructions on how to apply and upload the required documentation in the ESA application. All information needed for your submission will be contained in this online application.

### No documentation needs to be mailed to DEP.

#### **User Tips**

- The Electronic Single Application works best when accessed through Internet Explorer or Google Chrome.
- If you allow your screen to sit idle for more than 30 minutes, you will lose the data entered since your last save and will have to re-enter it. Save frequently.
- When completing the application, fields with a "
  " are required fields. If a required field is skipped, you will be notified later in the application to return to that section to complete the field.
- Do not use special characters in the fields such as \, /, \*, &, %, #, etc.

## If you have questions completing the application, please call the DCED Customer Service Center at 1-800-379-7448. They are open 8:30 am-5:00 pm EST Monday thru Friday.

#### TABLE OF CONTENTS

| Registratio | on and Login                     | Page 3       |
|-------------|----------------------------------|--------------|
| Begin a Ne  | ew Application                   | Page 3       |
| Select a P  | rogram                           | Page 4       |
| Apply       |                                  | Page 4       |
|             | Applicant Information Tab        | Page 5       |
|             | Project Overview Tab             | Page 7       |
|             | Project Site Tab                 | Page 8       |
|             | Project Narrative Tab            | Page 9       |
|             | Program Addenda Tab              | Page 9-12    |
|             | Certification and Submission     | . Page 12-13 |
|             | Application Receipt Verification | Page 14      |

*Reminder:* If you have questions completing the electronic application, please call the DCED Customer Service Center at 1-800-379-7448. They are open 8:30 am-5:00 pm EST Monday thru Friday.

#### **Registration and Login**

Go to the ESA login page <u>https://www.esa.dced.state.pa.us/Login.aspx</u> and follow the instructions for creating a new account or migrating an existing account.

| Help Contact Us                                                                                                    |                                                                                                    |
|----------------------------------------------------------------------------------------------------|----------------------------------------------------------------------------------------------------|
| <ul> <li>Cencend Enacts</li> <li>P. Create a New Keystone Login Account – Registration</li> <li>Cick Register and enter all of the information into the fields with a red asterisk (*) next to the the information into the fields with a red asterisk (*) next to the the information into the fields with a red asterisk (*) next to the information into the fields with a red asterisk (*) next to the the information into the fields with a red asterisk (*) next to the information into the fields with a red asterisk (*) next to the information information and security questions.</li> <li>P. You will be asked to create your profile, login information and security questions.</li> <li>If you have already created an account with another agency whose application uses the keystone Login Service, you <u>do not</u> need to register another account with us.</li> <li>If you create a Keystone Login account with us, you will be able to use this account with other agencies that use Keystone Login account with us, you will be able to use this account with other agencies that use Keystone Login account with us, you will be able to use this account with other agencies that use Keystone Login account astistance account.</li> <li>If you need application technical assistance or password resets, please contact the Keystone Global help Desk at 877-328-0995.</li> <li>If you need application technical assistance, please contact the DCED Customer Service Center Monday-Friday 8:30AM-5PM at 800-379-7448.</li> </ul> | Login         What's New?         For an overview of the changes in the new Single Application, please read Help.         Username         Username         Password         Powered by         Powered by         KEYSTONE LOCIN         Register         Forgot Password         Forgot Dessword         Forgot Dessword         Forgot Dessword         Forgot Dessword         Forgot Dessword         Forgot Dessword         Forgot Dessword         Forgot Dessword         Forgot Dessword         Forgot Dessword         Forgot Dessword         Forgot Dessmord         Forgot Dessmord         Forgot Dessmord         Forgot Dessmord         Forgot Dessmord         Forgot Dessmord         Forgot Dessmord         Forgot Desmame         Learn more about Keystone Login         Having Trouble Registering |

#### **Begin a New Application**

- Project Name Enter a name for your project.
- Indicate whether you are applying for your or another's organization.
- Do you need help selecting your program Select "No".
- Click on "CREATE A NEW APPLICATION".

#### Begin a New Application

| To begin a new Single Application For Assis | tance, enter a brief name for the project (up to sixty ch | aracters) and answer whether you need help selecting your program | m. If you already know the nan |
|---------------------------------------------|-----------------------------------------------------------|-------------------------------------------------------------------|--------------------------------|
| Project Name                                | 1 <sup>1<sup>1</sup></sup>                                | - TING                                                            |                                |
| 904 Recycling Performance Instructio        | ns                                                        | 19                                                                |                                |
| 1º                                          | 1.                                                        | 11                                                                |                                |
| Do you need help selecting your progra      | m?                                                        |                                                                   |                                |
| No                                          |                                                           |                                                                   |                                |
| 11NG                                        | 11NG                                                      | 1 MG                                                              | CIN <sup>G</sup>               |
| 19 <sup>1</sup>                             | TEST                                                      | CREATE A NEW APPLICATION                                          | TEST                           |

#### Select Program

- Under Program Name, enter "904".
- Click "SEARCH". Look for the appropriate grant program offered by DEP.

| Select Program          | organization and/or project, click the Program Finder bu | tton below.    | 9'        |
|-------------------------|----------------------------------------------------------|----------------|-----------|
| Program Name<br>904     | TESTI                                                    | TESTING        | TESTING   |
| Sort By<br>Program Name | v<br>6                                                   | N SEARCH PROGR | AM FINDER |

#### Apply

• Select the program for which you are applying.

| 904 Municipal Recycling Grant Program               | 🥒 Apply |
|-----------------------------------------------------|---------|
| Penneylyania Department of Environmental Protection |         |

Pennsylvania Department of Environmental Protection

Recycling Program Performance Grants are available to all Pennsylvania local governments with recycling programs. The grants awards are based on the total tons recycled and the applicant's recycling rate.

Additional Information: Guidelines

- The Applicant Information section requires data related to the applicant or sponsor for which the application is being submitted.
- Applicant Entity Type select the appropriate type for your organization.
- Applicant Name Enter the organization's name, the name under which the applicant or sponsor legally conducts business.
- NAICS Code From the dropdown box, select the appropriate type {normally, executive, Legislative, and Other General Government Support}. The NAICS code will auto-populate for you.
- FEIN/SSN Number Enter the Federal Tax ID number for the legal County name (no dashes).
- DUNS Number The Data Universal Numbering System number is a unique nine-digit identification number provided by Dun & Bradstreet (D&B)
- UEI Number Unique Entity Identifier.
- Top Official/ Signing Authority In this block, enter the head of the organization's name.
- Title Enter that person's title.
- SAP Vendor# Fill in if known.
- Contact Name Enter the primary contact name for this project.
- Contact Title Enter the primary contact's title for this project.
- Phone and Fax Enter the phone and fax numbers for the primary contact for this project.
- E-mail Enter the e-mail for the primary contact for this project.
- Mailing address, City, State and Zip Code Enter this information for the organization and primary contact for this project.
- Enterprise Type Enter Government. Other choices could be Environment & Conservation and/or Recycling.
- Click "Continue" at the bottom right.

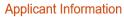

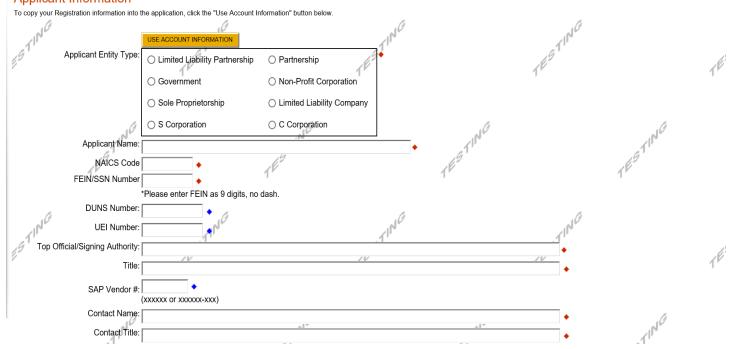

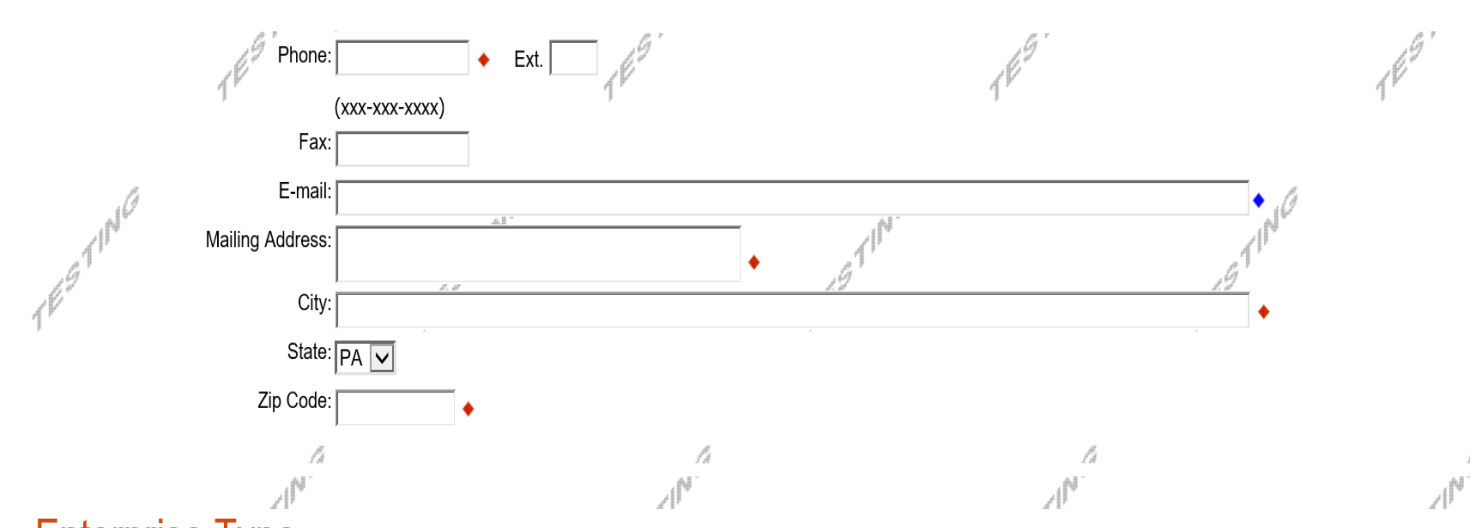

# Enterprise Type

#### Indicate the types of enterprises that describe the organization listed above. You may select more than one type.

|    | TESTING                       |                 | TESTING                  | 1E <sup>S</sup>      | TINC                             | TESTING | <u>Continue</u> |
|----|-------------------------------|-----------------|--------------------------|----------------------|----------------------------------|---------|-----------------|
|    | 167                           |                 | 4 <i>1</i> 7             |                      | 4 <i>6</i> 2                     | ,       | 4               |
|    | Research & Development        | Retail          | Social Services Provider | Tourism Promotion    | Warehouse & Terminal             |         |                 |
|    | Mining                        | Other           | Professional Services    | Recycling            | Regional & National Headquarters |         |                 |
| J. | Government                    | Healthcare      | Hospitality              | Industrial           | Manufacturing                    |         |                 |
| 14 | Environment and Conservation  | Exempt Facility | Export Manufacturing     | Export Service       | Food Processing                  |         |                 |
|    | Computer & Clerical Operators | Defense Related | Economic Dev. Provider   | Educational Facility | Emergency Responder              |         |                 |
|    | Business Financial Services   | Call Center     | Child Care Center        | Commercial           | Community Dev. Provider          |         |                 |
|    | Advanced Technology           | Agri-Processor  | Agri-Producer            | Authority            | Biotechnology / Life Sciences    |         |                 |

#### **Project Overview**

- Project Name The project name will auto-populate from the information you filled in at the beginning of the process. You may change the project name at this time.
- Enter the name of the person you spoke with at DEP regarding your application.

| Agency: Pennsylvania Department of Environmental Protection<br>Applicant:<br>Program: 904 Municipal Recycling Grant Program Program Guidelines | Web /                                    | Application #: 8184706                            |                       |      |
|----------------------------------------------------------------------------------------------------|------------------------------------------|---------------------------------------------------|-----------------------|------|
| Red Diamond (✦) = Required Field.<br>Blue Diamond (✦) = Conditional Required Field.                                                            |                                          |                                                   |                       |      |
| Project Overview                                                                                                    |                                          | P                                                 | P                     |      |
| Project Name:                                                                                                    | 1 ALG                                    | . M                                               | 9                     |      |
| 904 Recycling Performance Instructi                                                                                                    | LES TI                                   | 6STIN.                                            |                       | EST" |
| Is this project related to another previously submitted project?                                                                               | 1 <sup>r</sup>                           | 1º                                                |                       | TF   |
| No 🔽                                                                                                    |                                          |                                                   |                       |      |
| If yes, indicate previous project name:                                                                                                    |                                          | NG                                                | IN <sup>G</sup>       |      |
| ESTINC<br>ESTINC                                                                                                    |                                          | ESTING                                            | TESTING               |      |
| Have you contacted anyone at DEP about your project?                                                                                           |                                          | ſĽ                                                | 1"                    |      |
| If yes, indicate who:                                                                                                    | .(1                                      |                                                   | 2                     |      |
|                                                                                                    | TINC                                     | TINC                                              |                       | atl  |
| Is your community certified through Sustainable Rennsylvania?                                                                                  | TEP                                      | TES                                               |                       | TEE  |
| No 🔽                                                                                                    |                                          |                                                   |                       |      |
| If yes, what level:                                                                                                    |                                          | <i>P</i> <sub>1</sub>                             | F.                    |      |
| O Bronze O Silver O Gold O Platinum                                                                                                    |                                          | 1 M Co                                            | r In Co               |      |
| Are you interested in applying for multiple funding sources for this project?                                                                  |                                          | 691                                               | 1637                  |      |
| You are only permitted to apply for one program per application. By answering "Yes", you will be given the al                                  | bility to apply for an additional progra | m on the Certification page after this applicatio | n has been submitted. |      |
| How may be the Locations are involved in the project?                                                                                          | 10                                       | 10                                                |                       |      |
| How many Site Locations are involved in the project?                                                                                           | ath                                      | atir                                              |                       | GI   |
| 10-                                                                                                    | TP                                       | TES                                               |                       | T    |
|                                                                                                    |                                          |                                                   |                       |      |

<u>Continue</u>

#### **Project Site**

- Address Enter the mailing address (street address). P.O. Boxes are not acceptable.
- City, State and Zip Code Enter this information. (If you indicated more than one site on the prior tab, you will be requested to complete this information for all sites.) Please add the zip +4 for each project site location.
- County Select your county from the dropdown box.
- Municipality Select the Municipality or County-Wide from the dropdown box, as appropriate.
- PA House, PA Senate and US House These fields will be auto-populate based on the information entered above.
- Designated Areas Leave blank.

| Project Site Loc<br>To add Project Site Locations | ation(s)<br>, please see the Project Overview section | ion.                      |         |
|---------------------------------------------------|-------------------------------------------------------|---------------------------|---------|
| Site 1                                            |                                                       |                           | ,       |
| Address:                                          | 400 Market Street                                     |                           | TESTING |
| City:                                             | York Haven                                            |                           | TEE     |
| State:                                            | PA                                                    |                           |         |
| Zip Code:                                         | 17370                                                 | 6                         |         |
| County:                                           | York 🗸 🔶                                              | ✓                         |         |
| Municipality:                                     | Newberry Township                                     | • 169                     |         |
| PA House: 🔶                                       | ☑Dawn Keefer (92)                                     |                           |         |
| PA Senate: 🔶                                      | Dave Arnold (48)                                      |                           |         |
| Designated Areas:                                 | Act 47 Distressed Community                           | Brownfield                | TESTING |
| 151                                               | Enterprise Zone                                       | Greenfield                | 191     |
| 10                                                | Keystone Innovation Zone                              | Keystone Opportunity Zone | T       |
|                                                   | Prime Agricultural Area                               | Uses PA Port              |         |

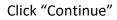

#### **Project Narrative**

• Complete question in this section, if necessary. Be as specific and concise as possible.

Click"Continue"

| Agency: Pennsylvania Department of Environmental Protection Applicant: Web Application #: 8179487                                                                                                    |                                         |
|----------------------------------------------------------------------------------------------------|-----------------------------------------|
| Program: 904 Municipal Recycling Grant Program                                                                                                    |                                         |
|                                                                                                    |                                         |
| Project Narrative                                                                                                    | 1E                                      |
| Adequate answers to the Project Narrative questions below are required. Uploaded attachments or mailed documents are no longer permitted in this section of the application. If a more detailed narrative is required for the Program Addenda section or the Program Guidelines. | selected, instructions will either be p |
| Factors                                                                                                    | .0                                      |
| If the totals of materials listed on the addenda tab of this application are significantly greater or less than the amount collected in the previous year, list those factors that could account for the difference Character Count: 124/3000 characters.                        | e.                                      |
| This area only needs completed if there is a significant change (greater or less than) from the previous year's application.                                                                                                    | 49                                      |
| 1 <sup>P</sup>                                                                                                    | 1 <sup>v</sup>                          |
|                                                                                                    |                                         |
|                                                                                                    |                                         |

#### Program Addenda

- Complete all fields and upload all required documents on this tab. Once completed, click Continue.
- All questions marked with a red diamond are required to be answered.

| Addenda                                                                   |                                                                                                    |                                              |                                                                                                    |                                             |
|---------------------------------------------------------------------------|----------------------------------------------------------------------------------------------------|----------------------------------------------|----------------------------------------------------------------------------------------------------|---------------------------------------------|
| Below are additional application requirements specific to the program you | selected. If you are having problems comple                                                                                                    | ting the Addenda because your organization o | or project do not meet the requireme                                                                                                    | ents listed below, please try changing your |
| program.                                                                  |                                                                                                    | .0                                           | .0                                                                                                    |                                             |
|                                                                           |                                                                                                    |                                              |                                                                                                    | _ [                                         |
| .a1'                                                                      |                                                                                                    | .G                                           | .a <sup>1</sup>                                                                                                    |                                             |
| Question 1: Applicant's Designated Recycling                              | Coordinator (if different than                                                                                                    | contact person on profile tab                | ).                                                                                                    | 18°                                         |
| Name:                                                                     | , j,                                                                                                    |                                              | 1                                                                                                    | 1.                                          |
|                                                                           |                                                                                                    |                                              |                                                                                                    |                                             |
|                                                                           |                                                                                                    |                                              |                                                                                                    |                                             |
|                                                                           |                                                                                                    |                                              |                                                                                                    |                                             |
| 10                                                                        | 10                                                                                                    | 10                                           |                                                                                                    | 10                                          |
| Telephone Number:                                                         | A STATE OF STATE OF S |                                              |                                                                                                    |                                             |
|                                                                           | GT                                                                                                    | GT                                           |                                                                                                    | G                                           |
| 1º                                                                        | 1º                                                                                                    | 1º                                           |                                                                                                    | 1 E-                                        |
|                                                                           | .]                                                                                                    | .]                                           |                                                                                                    | .)                                          |
| Email Address:                                                            |                                                                                                    |                                              |                                                                                                    |                                             |
|                                                                           |                                                                                                    |                                              |                                                                                                    |                                             |
| 10                                                                        |                                                                                                    | 10                                           | 16                                                                                                    |                                             |
| Question 2: Population (per 2020 Decennial Ce                             | ensus) 🔸                                                                                                    | 1 M                                          |                                                                                                    |                                             |
| GT GT                                                                     | ,                                                                                                    | G                                            | .6                                                                                                    | G                                           |
| 2                                                                         | 1                                                                                                    |                                              | 1 and the second second | 1 Fr                                        |
| Overtion 2: Deuticineting Municipalities                                  | -1                                                                                                    |                                              | 1                                                                                                    | 1                                           |
| Question 3: Participating Municipalities +                                |                                                                                                    |                                              |                                                                                                    |                                             |
|                                                                           |                                                                                                    |                                              |                                                                                                    |                                             |

| Question 4: Municipality Website address •                                                                                                    | al                                                                                                    | al                                                                                                    | 11 <sup>10</sup>  |
|----------------------------------------------------------------------------------------------------|----------------------------------------------------------------------------------------------------|----------------------------------------------------------------------------------------------------|-------------------|
| Question 5: Performance Information                                                                                                    | TEST                                                                                                    | TES                                                                                                    | TEST              |
| Residential Residue:                                                                                                    | 5<br>1 <sup>65</sup>                                                                                                    | TING<br>TE                                                                                               | STING             |
| Commercial Residue:  Total Tons: 0.00                                                                                                    | TESTING                                                                                                    | TESTING                                                                                                  | TESTING           |
| Question 6: Program Information<br>Is this a multi-municipal application?                                                                                                    | petween the participating municipalities.                                                                                                    | TIN <sup>VG</sup>                                                                                        | STING             |
| Upload Files<br>Use the control below to select your file. Each file can be no<br>File 1                                                                                                    | b larger than 30MB.<br>Browse                                                                                                    | TESTING                                                                                                  | TESTING           |
| Question 7: Act 101 Program Requirements         a. Is your municipality mandated by Act 101 to implement a curr         If Yes, does your mandated recycling program contain the fol         An ordinance requiring waste and recycling service for ress         An ordinance requiring at community activities?         An Ordinance that prohibits the burning of recyclable mate         A program to enforce the ordinance(s)?         A scheduled day, at least once per month, when recyclable | Ilowing (check all that apply):<br>idents and businesses?<br>erials?<br>e materials are collected?                                                                  | rin <sup>vo</sup> re                                                                                     | STING             |
| <ul> <li>A curbside collection for leaf waste (including garden resid</li> <li>A recycling education program that informs residents and</li> <li>A program (operated by your municipality or another entity</li> <li>An illegal dumping/litter prevention program?(see below cl</li> <li>If you checked "An illegal dumping / litter prevention pro</li> </ul>                                                                                                    | businesses at least every six months, of the r<br>/) for the collection of household hazardous w<br>heckbox list)<br>gram", please check one or more from the below | requirements of the recycling program?<br>vaste, electronics, used tires and/or white goods?<br>ow list: | TEST              |
| Anti-litter education: This can be comprised by one of mo A scheduled clean-up event at least once per year Partnership with an anti-litter organization or community g Ordinances/regulations that prohibit litter and assess fine: Municipal staff whose duties entail litter prevention/clean- Promotion of a "Adopt a Highway" or "Adopt a Spot" progr Other: please describe below                                                                                                    | group to clean-up/deter litter TES<br>up<br>ram                                                                                                    | ct maillings, etc. Should be annual at a minimum                                                         | STIN.             |
| If you checked "Other" for above question, please describe bel<br>Character Count: 0/4000 characters.                                                                                                    | iow:<br>رق <sup>ا</sup> لاً الم                                                                                                    | .gT <sup>p-</sup>                                                                                        | EST <sup>II</sup> |
| **For multi-municipal applications, each participating mandated muni                                                                                                    | icipality per Act 101 must complete the checklist n                                                                                                    | oted above and upload this information with your elect                                                   | ronic submission. |
| 14                                                                                                    | 14                                                                                                    | 14                                                                                                    | la la             |

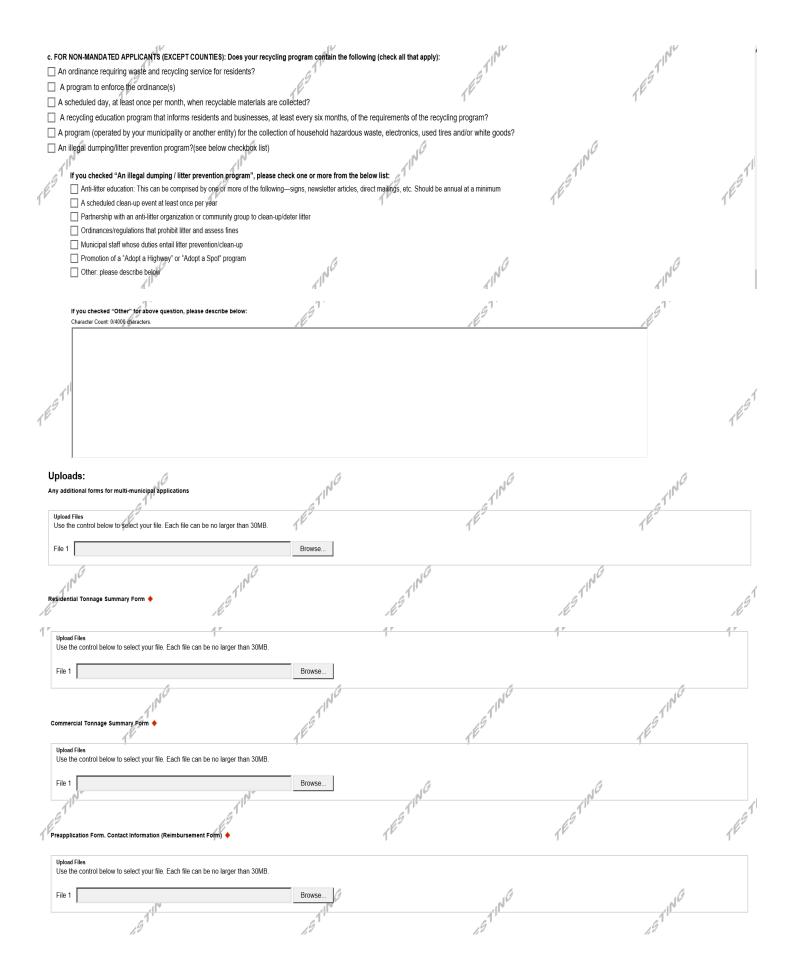

| Valid Marketed Receipts<br>If you are claiming a 0 percent residue rate, signed marketed                                           | receipts statement from the end user must be uploaded w | th your electronic grant submission. If the required documents | s are not uploaded with your grant application the department wi | ill automatically deduct 20 percent. | 1 <sup>ES.</sup> |          |
|----------------------------------------------------------------------------------------------------|---------------------------------------------------------|----------------------------------------------------------------|------------------------------------------------------------------|--------------------------------------|------------------|----------|
| Upload Files<br>Use the control below to select your file. Each file can be<br>File 11                                             | no larger than 30MB.<br>Browse                          | TESTING                                                        | 1657101G                                                         | TESTINGE                             | 165 TING         | TESTING  |
| For any application request totaling \$10,000 or more, please r<br>If your request is for \$10,000 or more, please complete and up |                                                         | ce (relating to Executive Order 2021-06).                      |                                                                  |                                      |                  |          |
| Upload Files<br>Use the control below to select your file. Each file can be<br>File 1                                              | no larger than 30MB.<br>Browse.<br>T                    | 1ESTINC                                                        | 7ESTINC                                                          | res TINC                             | 1ESTING          |          |
| -111 <sup>10</sup>                                                                                                    | -111N                                                   | .TIME                                                          | TING                                                             | TING                                 | TING             | Continue |

#### **Certification and Submission**

- If there is any missing information in your application, your screen will look like the following example.
- Under the orange "Application Certification" heading, it will state, "The following sections are incomplete. All required fields marked with a red diamond must be completed before you are able to submit this application".
- To add/correct the information on your application, click on the section heading to return to the page.

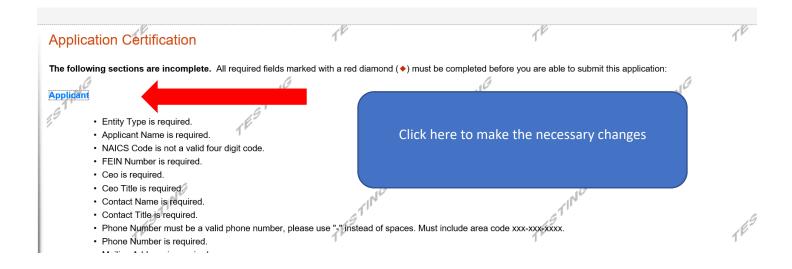

If your application is complete, your screen will look like this:

| Ż                                                                                                    |          |             |            |          |                                    |                   |                     |             |                |                             |           |
|----------------------------------------------------------------------------------------------------|----------|-------------|------------|----------|------------------------------------|-------------------|---------------------|-------------|----------------|-----------------------------|-----------|
| Home                                                                                                    | Help     | Save        | Print      | Cont     | act Us                             |                   |                     |             |                |                             | Logout    |
| Program                                                                                                    | n Requ   | irements    | Applica    | ant F    | Project Overview                   | Project Site      | Narrative           | Budget      | Addenda        | Certification               |           |
| Applicant:                                                                                                    | Lebano   |             |            |          | onmental Protection                | on                |                     | Web         | Application #: | 8116130                     |           |
| All of the                                                                                                    | required |             | of the web | o applic | ation have been o<br>make changes. | completed. 1f y   | ST IT ou have revie | ewed the ap | plication, you | may submit it for processir | ng. After |
| Electronic Signature Agreement:  By checking this box and typing your name in the below fextbox, I hereby certify that all information contained in the single application and supporting materials submitted via the Internet and its attachments are true and correct and accurately represent the status and economic condition of the Applicant, and I also certify that, if applying on behalf of the applicant, I have verified with an authorized representative of the Applicant that such information is true and correct and accurately represents the status and economic condition of the Applicant. I also understand that if I knowingly make a false statement or overvalue a security to obtain a grant and/or loan from the Commonwealth of Pennsylvania, I may be subject to criminal prosecution in accordance with 18 Pa.C.S. § 4904 (relating to unsworn falsification to authorities) and 31 U.S.C. §§ 3729 and 3802 (relating to false claims and statements). |          |             |            |          |                                    |                   |                     |             |                |                             |           |
| O <sub>la</sub>                                                                                                    |          | ified" Part | 11         |          | he company, orga<br>ve.            | anization or loca | al governmen        | ıt.         |                | TESTING                     |           |
| Electronic Attachment Agreement:<br>Along with the web application, if you have been requested or need to send any documentation to DEP please print and send a copy of your<br>E-Signature and mail it to DEP along with any paper supporting documents. You will be given an opportunity to print the signature page along<br>with a copy of the application immediately after you submit.                                                                                                    |          |             |            |          |                                    |                   |                     |             |                |                             |           |

Complete the following fields:

- Indicate certification of application information by checking the related checkbox under the Electronic Signature Agreement.
- Indicate identity as one of the following:
  - I am the applicant.
  - I am an authorized representative of the company, organization or local government.
  - I am a "Certified" Partner representative.
- Type your name in the "Type Name Here" block. This will serve as your official e-signature and authorizes your application.
- Check the "Electronic Attachment Agreement" box.
- Click on "Submit Application".

#### **Application Receipt Verification**

- If you want a copy of your application, click the "Print Entire Applications with Signature Page" link. You will always be able to access your application with the user name and password you created at the beginning of the application.
- Make sure to note the Single Application ID#. All future correspondence from the Department will reference this number.
- You do not need to send the signature page and/or any further documentation to the Grants Center. All the information needed is contained in your on-line submission.

| Home Help Print Contact Us                                                                                                    | Logout                                                                                                    |  |  |  |  |  |  |  |
|----------------------------------------------------------------------------------------------------|----------------------------------------------------------------------------------------------------|--|--|--|--|--|--|--|
| Program Addenda Certification                                                                                                    |                                                                                                    |  |  |  |  |  |  |  |
| Agency: Pennsylvania Department of Environmental Protection<br>Applicant: Lebanon County<br>Program: 901 Municipal Waste Planning Grant                                                                                                    | Web Application #: 8116130                                                                                                 |  |  |  |  |  |  |  |
| Application Certification Single Application ID #: 201712074982                                                                                                    | ESTIC                                                                                                    |  |  |  |  |  |  |  |
| The web application has been successfully submitted for processing.                                                                                                    |                                                                                                    |  |  |  |  |  |  |  |
| I hereby certify that all information contained in the single application and supporting materials submitted via the Internet, Single Application #<br>201712074962 and its attachments are true and correct and accurately represent the status and economic condition of the Applicant, and I also<br>certify that, if applying on behalf of the applicant, I have verified with an authorized representative of the Applicant that such information is true and<br>correct and accurately represents the status and economic condition of the Applicant. I also understand that if I knowingly make a false statement or<br>overvalue a security to obtain a grant and/or loan from the Commonwealth of Pennsylvania, I may be subject to criminal prosecution in accordance<br>with 18 Pa.C.S. § 4904 (relating to unsworn falsification to authorities) and 31 U.S.C. §§ 3729 and 3802 (relating to false claims and statements).<br>The signature page may also be printed now. You may also print submitted applications from the Home page. Click the link labeled "Submitted |                                                                                                    |  |  |  |  |  |  |  |
| Applications" in the top toolbar.                                                                                                    |                                                                                                    |  |  |  |  |  |  |  |
| Print Signature Page only<br>Print Entire Application with Signature Page                                                                                                    | ESTING                                                                                                    |  |  |  |  |  |  |  |
| The signature page along with any paper supporting documents can be mailed to the following address:                                                                                                    |                                                                                                    |  |  |  |  |  |  |  |
| Pennsylvania Department of Environmental Protection<br>DEP Grants Center<br>PO Box 8776<br>Harrisburg, PA 17105-8776                                                                                                    | You do not need to mail any<br>documentation to DEP. All<br>information needed is contained<br>in your on-line submission. |  |  |  |  |  |  |  |

• **Congratulations!** You have completed the on-line application.